# **+ AUTODOC CLUB**

Schaltgetriebeöl selber wechseln: **VW POLO (9N\_)** - Austauschanleitung

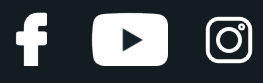

## **ÄHNLICHES VIDEO-TUTORIAL**

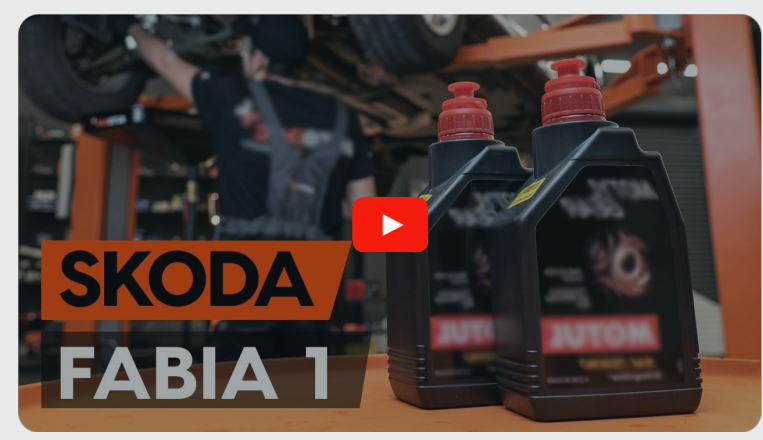

Dieses Video zeigt den Wechsel eines ähnlichen Autoteils an einem anderen Fahrzeug

## **Wichtig!**

Dieser Ablauf des Austauschs kann für folgende Fahrzeuge benutzt werden: VW POLO (9N\_) 1.9 TDI, VW POLO (9N\_) 1.4 TDI, VW POLO (9N\_) 1.9 SDI

Die Schritte können je nach Fahrzeugdesign leicht variieren.

Diese Anleitung wurde erstellt auf der Grundlage des Wechsels eines ähnlichen Autoteils für: SKODA Fabia I Combi (6Y5) 1.2

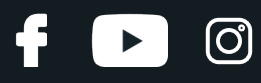

### AUSTAUSCH: SCHALTGETRIEBEÖL – VW POLO (9N\_). LISTE DER WERKZEUGE, DIE SIE BENÖTIGEN:

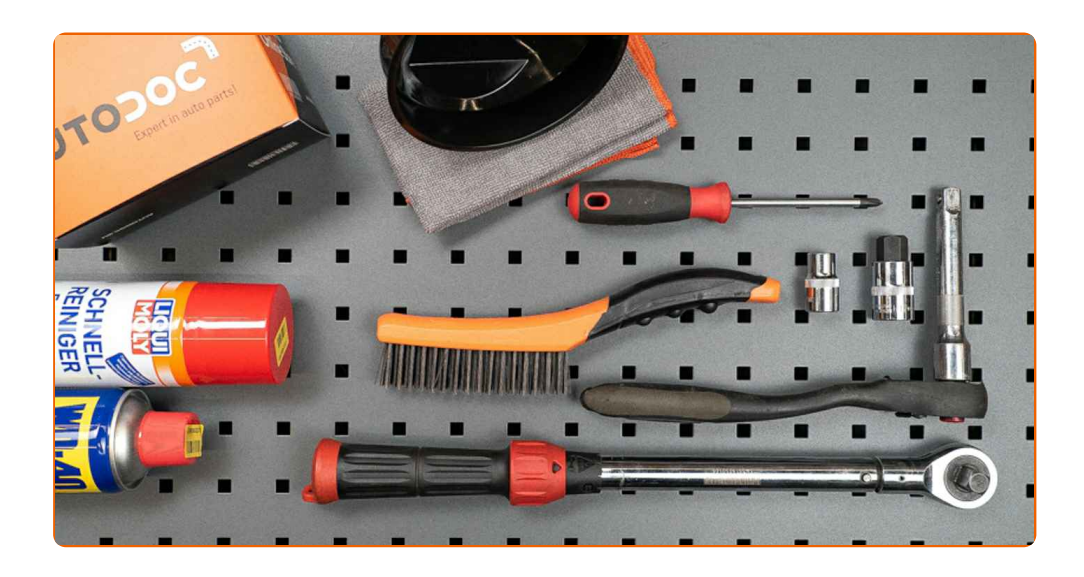

- Drahtbürste
- Allzweck-Reinigungsspray
- Sechskant-Bit Nr. H17.
- Steckschlüssel-Einsatz Nr. 12
- Phillips-Schraubendreher
- Drehmomentschlüssel
- Trichter
- Ölablasswanne
- Kotflügelschoner

**[Werkzeuge](https://www.autodoc.lu/werkzeuge/?utm_source=club.autodoc.lu&utm_medium=referral&utm_campaign=buy_tools_pdf&utm_term=lu) kaufen**

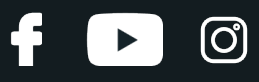

Austausch: Schaltgetriebeöl – VW POLO (9N\_). AUTODOC empfiehlt:

Alle Arbeiten sollten bei abgestelltem Motor ausgeführt werden.

## **AUSTAUSCH: SCHALTGETRIEBEÖL – VW POLO (9N\_). EMPFOHLENE ABFOLGE DER ARBEITSSCHRITTE:**

Öffnen Sie die Haube.

Verwenden Sie eine Kotflügel-Schutzabdeckung, um Schäden an der Lackierung und den Kunststoffteilen des Autos zu verhindern.

**1**

**2**

**3** Heben Sie das Auto unter Verwendung eines Wagenhebers an oder platzieren Sie über einer Werkstattgrube.

#### Austausch: Schaltgetriebeöl – VW POLO (9N\_). Tipp:

Das Fahrzeug muss auf ebenem Kiel sein und wenn es im Winkel ist, muss die Ablassschraube an der tiefsten Stelle sein.

**4**

Schrauben Sie die Verbindungselemente der Schalleindrucksdämmung ab. Verwenden Sie Stecknuss Nr. 12. Verwenden Sie einen Kreuzschlitzschraubendreher.

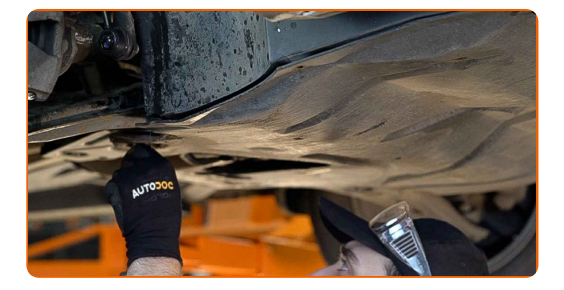

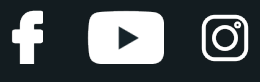

**5**

Bauen Sie den unteren Schallschutz aus.

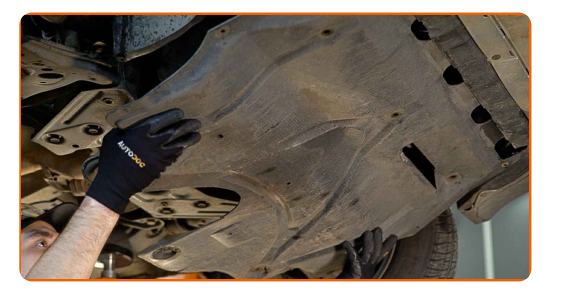

#### **6**

Reinigen Sie den Bereich um die Ablassöffnung der Ölwanne. Benutzen Sie eine Drahtbürste. Verwenden Sie Allzweckreinigungsspray.

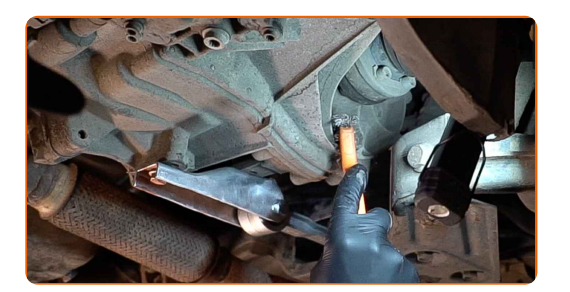

#### AUTODOC empfiehlt:

Austausch: Schaltgetriebeöl – VW POLO (9N\_). Lassen Sie einige Minuten nach dem Auftragen des Sprays verstreichen.

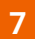

Stellen Sie einen Altöl-Behälter mit mindestens 2 l Fassungsvermögen unter die Ablassöffnung.

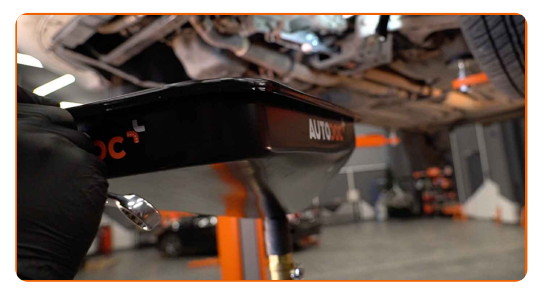

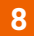

Drehen Sie die Ablassschraube heraus. Verwenden Sie Inbusschlüssel Nr. H17.

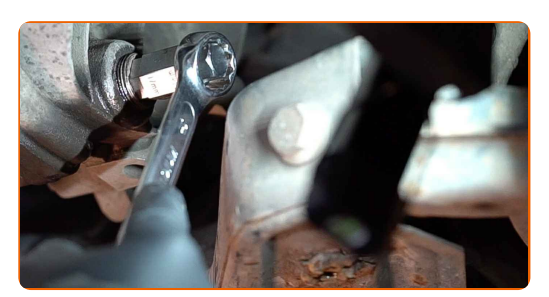

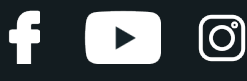

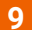

Lassen Sie das Altöl ab.

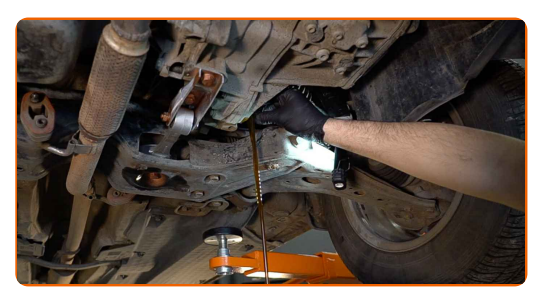

#### Austausch: Schaltgetriebeöl – VW POLO (9N\_). AUTODOC-Experten empfehlen:

Vorsicht! Das Öl könnte heiß sein.

**10**

Reinigen Sie den Bereich rund um die Einfüllöffnung des Getriebegehäuses. Benutzen Sie eine Drahtbürste. Verwenden Sie Allzweckreinigungsspray.

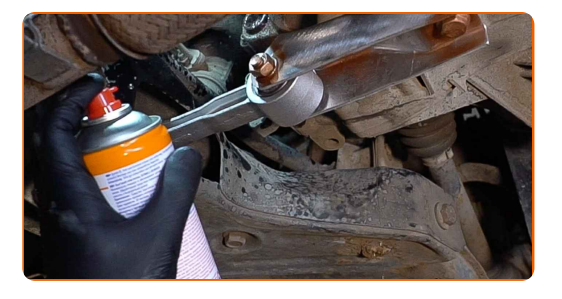

#### Austausch: Schaltgetriebeöl – VW POLO (9N\_). Tipp von AUTODOC:

Warten Sie einige Minuten nachdem Sie das Spray aufgebracht haben.

**11**

Schrauben Sie den Einfüllstopfen des Getriebegehäuses heraus. Verwenden Sie Inbusschlüssel Nr. H17.

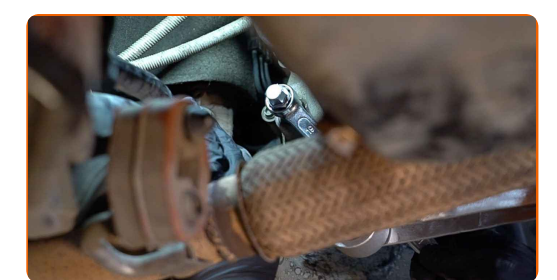

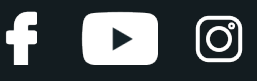

**12**

Schrauben Sie die neue Ablassschraube ein und ziehen Sie sie fest. Verwenden Sie Inbusschlüssel Nr. H17. Verwenden Sie einen Drehmomentschlüssel. Ziehen Sie ihn mit 32 Nm Drehmoment fest.

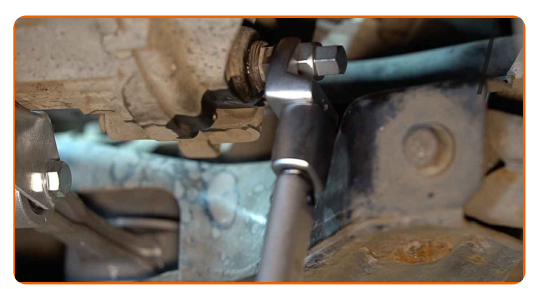

**13**

Setzen Sie den Trichter ein. Füllen Sie durch die Einfüllöffnung das Öl in das Getriebe. Erforderliche Menge an Öl: 1.5 l.

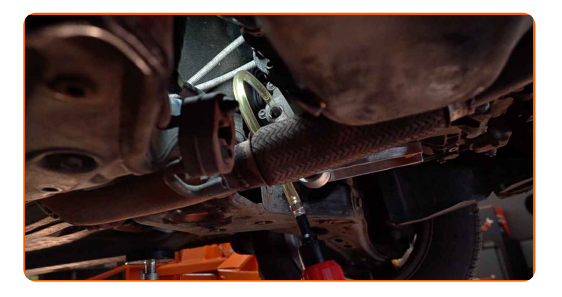

#### Austausch: Schaltgetriebeöl – VW POLO (9N\_). Tipp von AUTODOC-Experten:

Verwenden Sie das vom Hersteller empfohlene Öl.

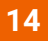

Schrauben Sie den Einfüllstopfen des Getriebegehäuses ein. Verwenden Sie Inbusschlüssel Nr. H17. Verwenden Sie einen Drehmomentschlüssel. Ziehen Sie ihn mit 32 Nm Drehmoment fest.

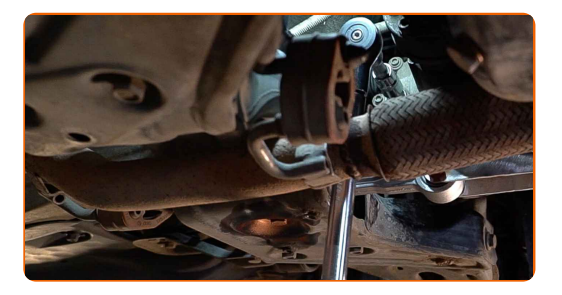

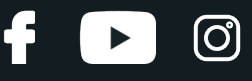

**15**

Reinigen Sie den Bereich rund um die Einfüllöffnung des Getriebegehäuses. Verwenden Sie Allzweckreinigungsspray.

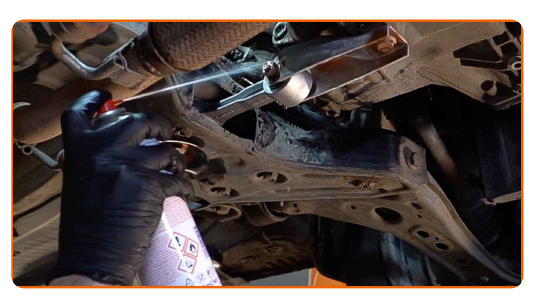

**16**

Bauen Sie die untere Schallisolierung ein.

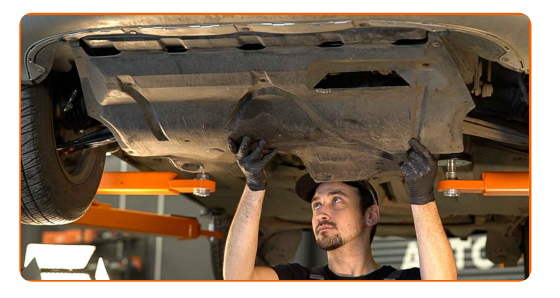

**17**

Schrauben Sie die Verbindungselemente der Schalleindrucksdämmung ein. Verwenden Sie Stecknuss Nr. 12. Verwenden Sie einen Kreuzschlitzschraubendreher.

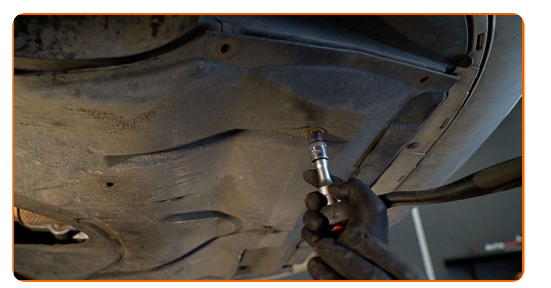

**18 19 20**

Schließen Sie die Haube.

Entfernen Sie die Kotflügel-Abdeckung.

Senken Sie das Auto ab.

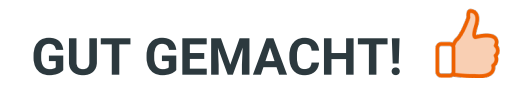

**WEITERE [TUTORIALS](https://club.autodoc.lu/manuals/vw/polo/polo-9n?utm_source=club.autodoc.lu&utm_medium=referral&utm_campaign=vote_PDF&utm_term=lu) ANSEHEN**

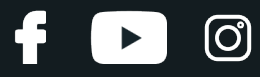

## **AUTODOC — TOP QUALITÄT UND PREISWERTE AUTOTEILE ONLINE**

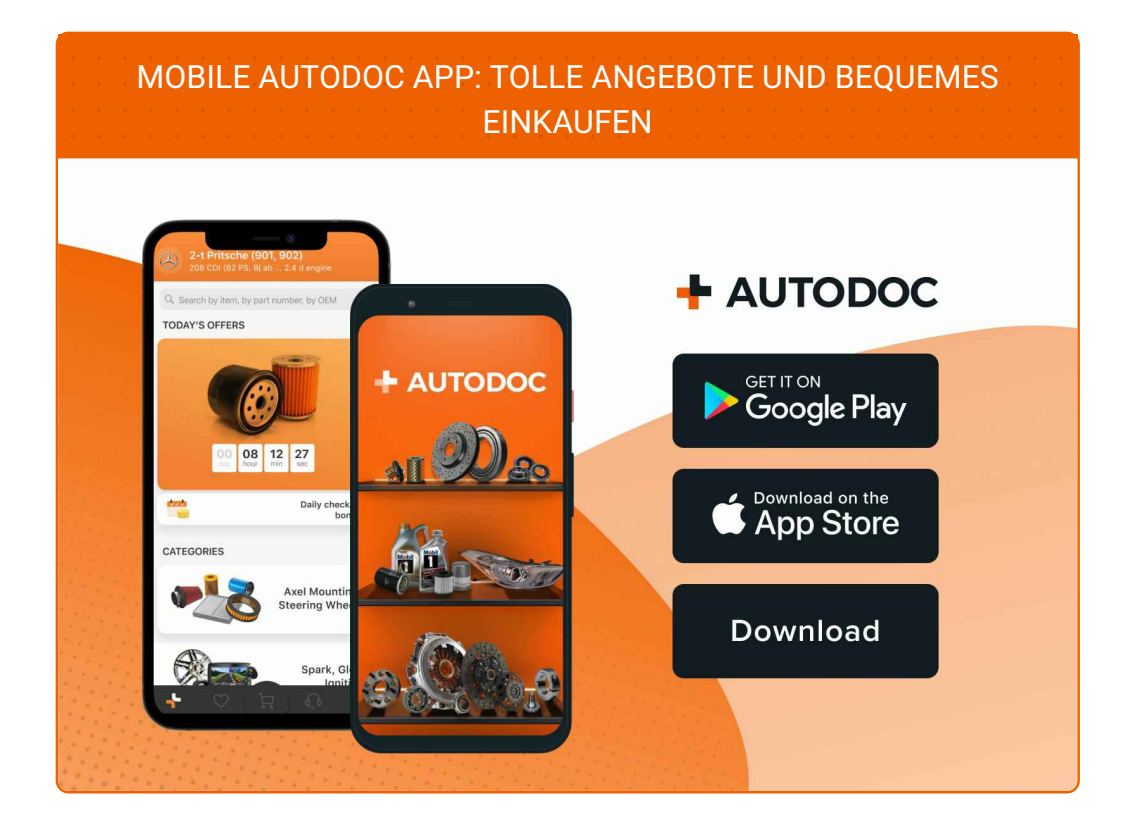

**EINE GROSSE AUSWAHL AN [ERSATZTEILEN](https://www.autodoc.lu?utm_source=pdf) FÜR IHR AUTO**

**[SCHALTGETRIEBEÖL:](https://www.autodoc.lu/autoteile/getriebeol-und-verteilergetriebeol-11915?utm_source=pdf) EINE GROSSE AUSWAHL**

## **HAFTUNGSAUSSCHLUSS:**

Das Dokument beinhaltet nur allgemeine Empfehlungen die hilfreich für Sie sein können, wenn Sie Reparatur- oder Ersatzmaßnahmen durchführen. AUTODOC haftet nicht für Verluste, Verletzungen, Schäden am Eigentum, die während des Reparatur- oder Ersatzprozesses durch eine fehlerhafte Anwendung oder eine Fehlinterpretation der bereitgestellten Informationen auftreten.

AUTODOC haftet nicht für irgendwelche möglichen Fehler und Unsicherheiten dieser Anleitung. Die Informationen werden nur für informative Zwecke bereitgestellt und können Anweisungen von einem Spezialisten nicht ersetzen.

AUTODOC haftet nicht für die falsche oder gefährliche Verwendung von Geräten, Werkzeugen und Autoteilen. AUTODOC empfiehlt dringend, vorsichtig zu sein und die<br>Sicherheitsregeln zu beachten, wenn Sie die Reparatur oder Ers wird nicht garantieren, dass Sie das richtige Level an Verkehrssicherheit erreichen.

© Copyright 2022 – Alle Inhalte, insbesondere Texte, Fotografien und Grafiken sind urheberrechtlich geschützt. Alle Rechte, einschließlich der Vervielfältigung, Veröffentlichung, Bearbeitung und Übersetzung, bleiben vorbehalten, AUTODOC GmbH.